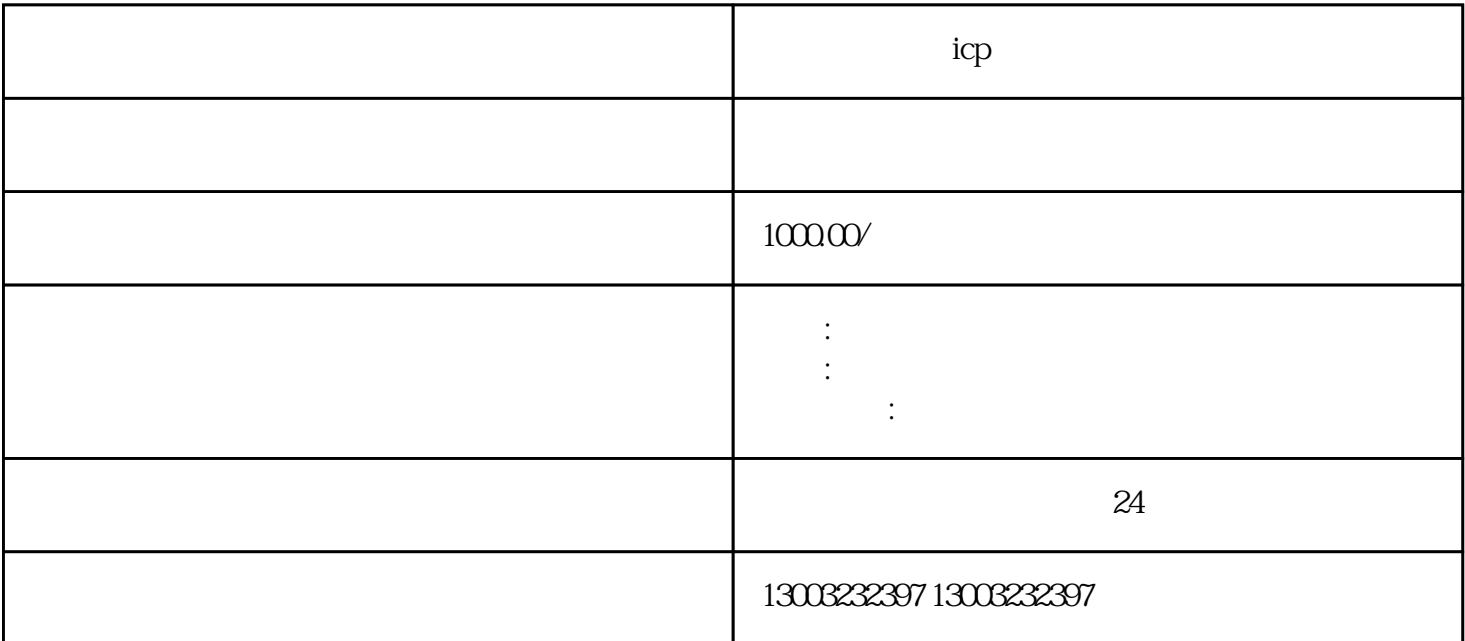

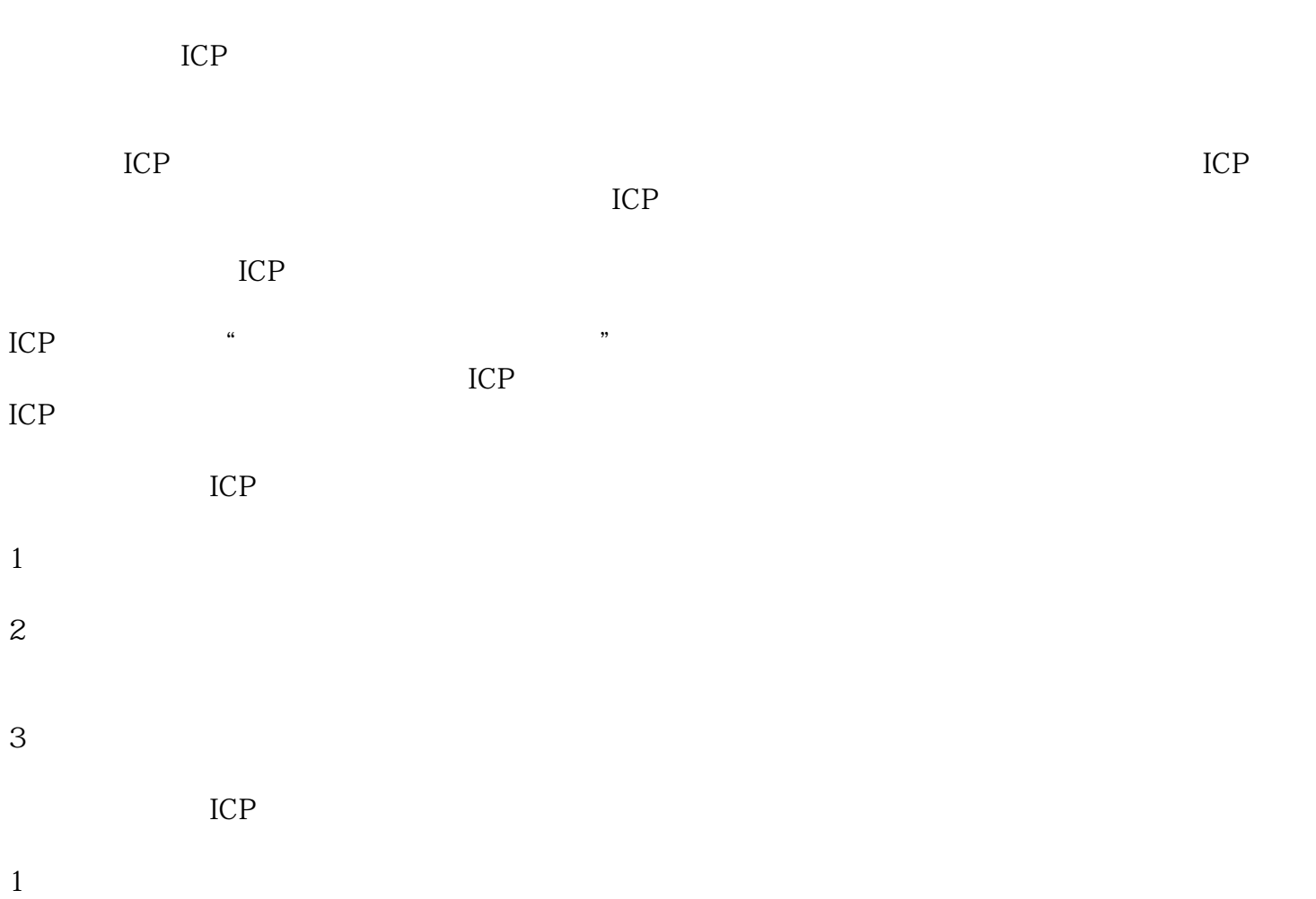

3、提交材料

 $2<sub>l</sub>$ 

5 10-15

 $\overline{3}$ 

4、外资公司办理

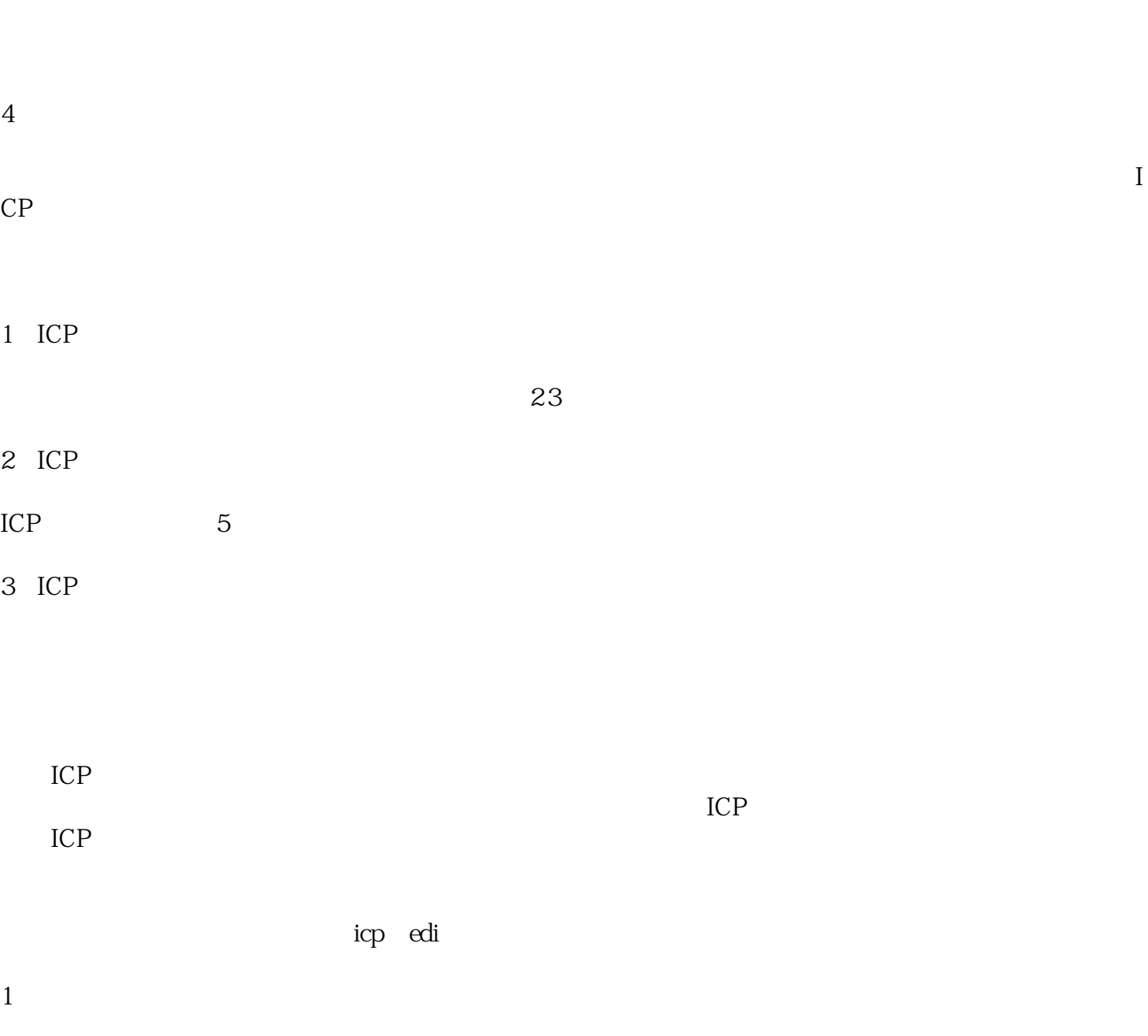